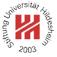

# Image Analysis

Lars Schmidt-Thieme

Information Systems and Machine Learning Lab (ISMLL) Institute for Business Economics and Information Systems & Institute for Computer Science University of Hildesheim http://www.ismll.uni-hildesheim.de

Lars Schmidt-Thieme, Information Systems and Machine Learning Lab (ISMLL), Institute BW/WI & Institute for Computer Science, University of Hildesheim Course on Image Analysis, winter term 2011/12 1/19

Image Analysis

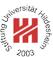

1. What is Image Analysis?

- 2. Course Outline
- 3. Organizational stuff

# Medical Image Analysis

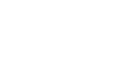

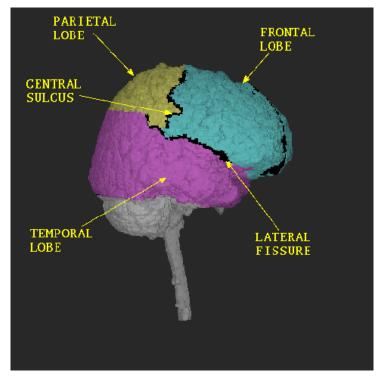

from: T. McInerney, D. Terzopoulos (1996): *Deformable Models in Medical Image Analysis: A Survey*, Medical Image Analysis, 1(2), 1996, 91-108.

Lars Schmidt-Thieme, Information Systems and Machine Learning Lab (ISMLL), Institute BW/WI & Institute for Computer Science, University of Hildesheim Course on Image Analysis, winter term 2011/12 1/19

Image Analysis / 1. What is Image Analysis?

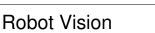

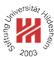

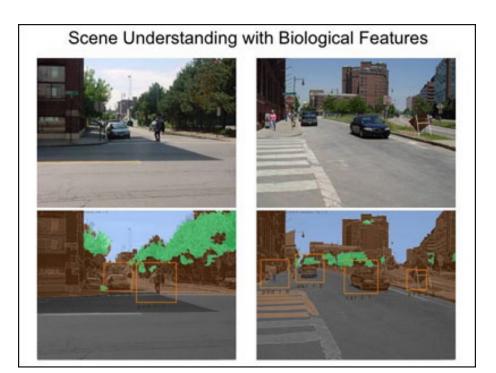

from: Jhuang H., T. Serre, L. Wolf and T. Poggio (2007): *A Biologically Inspired System for Action Recognition*, Proceedings of the Eleventh IEEE International Conference on Computer Vision (ICCV), 2007.

# **Optical Character Recognition (OCR)**

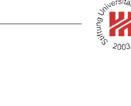

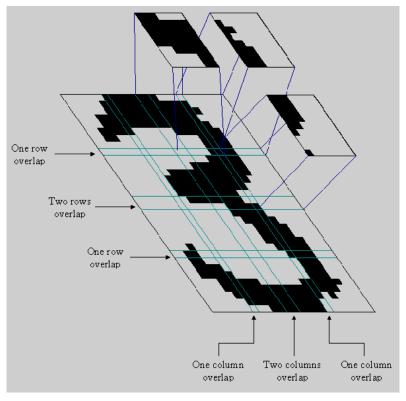

from: http://www.micro.dibe.unige.it/Research/OCR.htm

Lars Schmidt-Thieme, Information Systems and Machine Learning Lab (ISMLL), Institute BW/WI & Institute for Computer Science, University of Hildesheim Course on Image Analysis, winter term 2011/12 3/19

Image Analysis / 1. What is Image Analysis?

# **Example Applications**

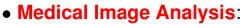

- detect anomalies in MRT images.

• Robotics:

- detect the road, other vehicles, passer-bys and traffic signs.

### • Document Processing:

- recognize text from scanned images (optical character recognition; OCR), e.g., to allow searching, editing, etc.

- Manufacturing:
  - optical quality control for parts, e.g., jet engine blades.

### • Defense and Security:

- recognize faces, vehicles etc.

# Rendering in Computer Graphics

### image model

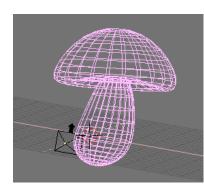

- geometry
- viewpoint
- texture
- lighting
- shading
- etc.

Lars Schmidt-Thieme, Information Systems and Machine Learning Lab (ISMLL), Institute BW/WI & Institute for Computer Science, University of Hildesheim Course on Image Analysis, winter term 2011/12 5/19

#### Image Analysis / 1. What is Image Analysis?

### Image Analysis: Inverse Rendering

### image model

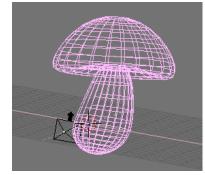

- geometry
- viewpoint
- texture
- lighting
- shading
- etc.

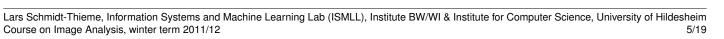

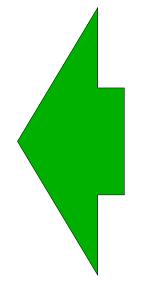

# raster / digital image

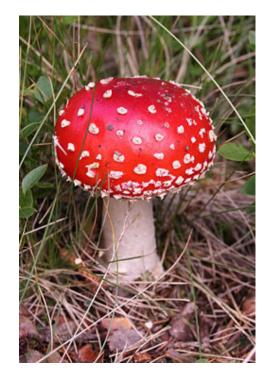

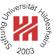

# raster / digital image

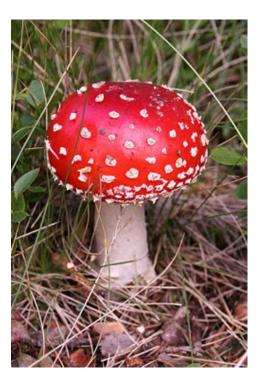

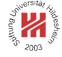

Different Names – Common Research Problems

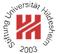

### • Image Processing:

 origin in signal processing; sometimes used to focus on low-level tasks and image-to-image transformations.

### • Image Analysis:

- stresses inverse rendering problem.

### • Pattern Recognition:

- stresses usage of machine learning methods.

### • Imaging:

 stresses specific application context as in Medical Imaging (and includes image production, storage etc.).

- Computer Vision (also Artificial, Robot or Machine Vision):
  - stresses overall application problem and 3d.

Lars Schmidt-Thieme, Information Systems and Machine Learning Lab (ISMLL), Institute BW/WI & Institute for Computer Science, University of Hildesheim Course on Image Analysis, winter term 2011/12 6/19

Image Analysis

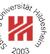

# 1. What is Image Analysis?

2. Course Outline

### 3. Organizational stuff

### A First Look at Image Classification

# Sunderside Anile Content

### Given

- images and
- some (global) annotation,
  e.g., if the image shows a person or not,

try to learn the annotated concept, so that the annotation can be done automatically in future.

Useful for

- image retrieval (search by keyword/tag).
- many applications (e.g., sort tomato plants).

| image | person? |
|-------|---------|
|       | no      |
|       | yes     |
|       | no      |
|       | yes     |
|       | ?       |

Lars Schmidt-Thieme, Information Systems and Machine Learning Lab (ISMLL), Institute BW/WI & Institute for Computer Science, University of Hildesheim Course on Image Analysis, winter term 2011/12 7/19

Image Analysis / 2. Course Outline

# ----- 6unities 2003

# Image Restoration / Contrast Enhancement

### If the image has low contrast,

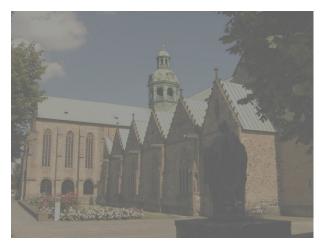

### enhance the contrast of the image.

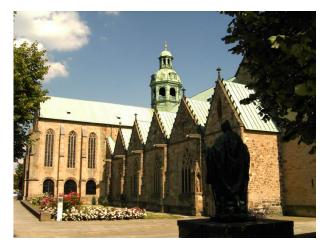

# Image Restoration / Deblurring

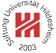

### If the image is blurred,

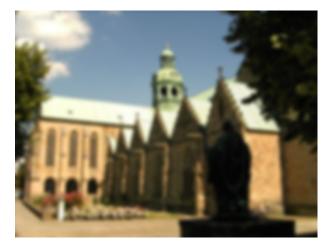

deblurr the image.

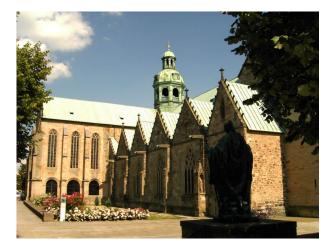

Lars Schmidt-Thieme, Information Systems and Machine Learning Lab (ISMLL), Institute BW/WI & Institute for Computer Science, University of Hildesheim Course on Image Analysis, winter term 2011/12 9/19

Image Analysis / 2. Course Outline

# Image Restoration / Denoising

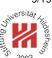

# If the image is corrupted by noise,

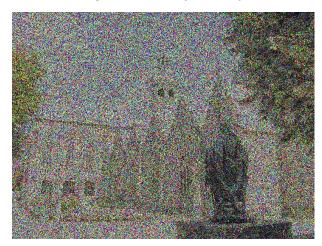

denoise the image.

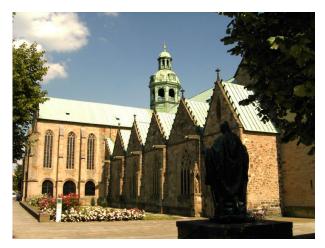

# Edge Detection

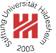

### From the original image

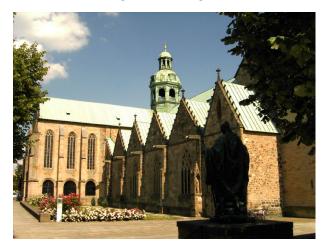

detect edges.

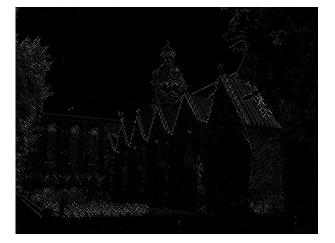

Lars Schmidt-Thieme, Information Systems and Machine Learning Lab (ISMLL), Institute BW/WI & Institute for Computer Science, University of Hildesheim Course on Image Analysis, winter term 2011/12 11/19

Image Analysis / 2. Course Outline

# Line Detection / Hough Transform

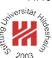

# From the original image

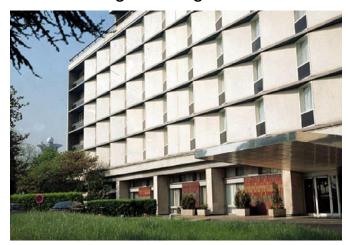

detect lines.

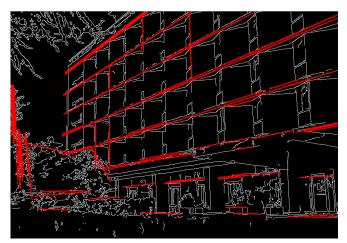

# Image Segmentation

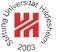

### From the original image

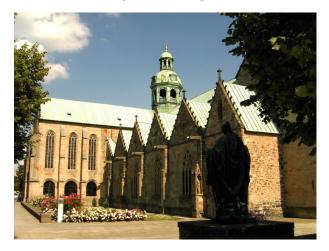

detect regions.

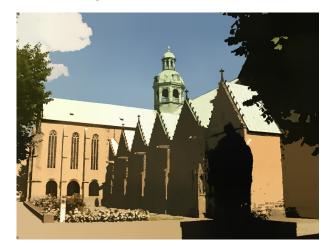

Lars Schmidt-Thieme, Information Systems and Machine Learning Lab (ISMLL), Institute BW/WI & Institute for Computer Science, University of Hildesheim Course on Image Analysis, winter term 2011/12 13/19

Image Analysis / 2. Course Outline

### Methods

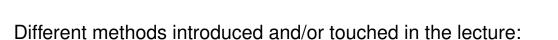

- Fourier transformation,
- Wavelets,
- Random Fields,
- Variational Methods,
- Partial Differential Equations

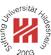

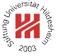

- 1. What is Image Analysis?
- 2. Course Outline
- 3. Organizational stuff

Lars Schmidt-Thieme, Information Systems and Machine Learning Lab (ISMLL), Institute BW/WI & Institute for Computer Science, University of Hildesheim Course on Image Analysis, winter term 2011/12 15/19

Image Analysis / 3. Organizational stuff

### Exercises and tutorials

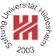

- There will be a weekly sheet with two exercises handed out each Tuesday in the lecture.
   1st sheet will be handed out Tue. 29.4.
- Solutions to the exercises can be submitted until **next Tuesday before the lecture**, 1st sheet is **due Tue. 6.5**.
- Exercises will be corrected.
- Tutorials each Thursday 2pm-4pm, 1st tutorial at Thur. 8.5.
- Successful participation in the tutorial gives up to 10% bonus points for the exam.

### Exam and credit points

- There will be a written exam at end of term (2h, 4 problems).
- The course gives 8 ECTS (3+2 SWS).
- The course belongs to Informatik-Gebiet KI & ML, and thus can be used in
  - Wirtschaftsinformatik MSc / Informatik / Gebiet KI & ML
  - IMIT MSc. / Informatik / Gebiet KI & ML
  - as well as in any BSc program.

Lars Schmidt-Thieme, Information Systems and Machine Learning Lab (ISMLL), Institute BW/WI & Institute for Computer Science, University of Hildesheim Course on Image Analysis, winter term 2011/12 16/19

Image Analysis / 3. Organizational stuff

### Text books

- Milan Sonka, Vaclav Hlavac, Roger Boyle (2008): Image Processing, Analysis, and Machine Vision, Thomson.
- David A. Forsyth, Jean Ponce (2007): *Computer Vision, A Modern Approach,* Prentice Hall.
- John C. Russ, J. Christian Russ (2008): Introduction to Image Processing and Analysis, CRC Press.
- G. Aubert, P. Kornprobst (2006): Mathematical Problems in Image Processing. Partial Differential Equations and the Calculus of Variations, Springer.
- J. R. Parker (1997): Algorithms for Image Processing and Computer Vision, Wiley.

Slides will be available online at the course webpage:

http://www.ismll.uni-hildesheim.de/lehre/ip-11w/

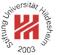

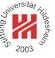

Lars Schmidt-Thieme, Information Systems and Machine Learning Lab (ISMLL), Institute BW/WI & Institute for Computer Science, University of Hildesheim Course on Image Analysis, winter term 2011/12 17/19

# First Software

Young 2003

Open source:

- Open Computer Vision Library (OpenCV; C++ library, originally developed by Intel; has wrappers for Python & Octave; v2.3.1, 9/2011)
   http://sourceforge.net/projects/opencvlibrary/
- Clmg (C++; 1.3.6; 6/2010)
  - http://cimg.sourceforge.net/download.shtml
- Octave (MatLab like; 3.4.3; 10/2011) http://www.gnu.org/software/octave/
- ImageJ (Java library; 1.450; 9/2011) http://rsbweb.nih.gov/ij/

# Commercial software:

- MatLab (with Image Toolbox; student versions available for ca. 80 EUR)
- http://www.mathworks.com/

Lars Schmidt-Thieme, Information Systems and Machine Learning Lab (ISMLL), Institute BW/WI & Institute for Computer Science, University of Hildesheim Course on Image Analysis, winter term 2011/12 18/19

Image Analysis / 3. Organizational stuff

# Example Images

• TRECVID

http://www-nlpir.nist.gov/projects/trecvid/

• PASCAL VOC:

http://pascallin.ecs.soton.ac.uk/challenges/VOC/

- LabelMe http://labelme.csail.mit.edu/
- N-S dataset http://vis.uky.edu/~stewe/ukbench/
- http://muscle.prip.tuwien.ac.at/data\_links.php
- http://peipa.essex.ac.uk/benchmark/databases/
- MIT/CBCL:

http://cbcl.mit.edu/software-datasets/index.html

Lars Schmidt-Thieme, Information Systems and Machine Learning Lab (ISMLL), Institute BW/WI & Institute for Computer Science, University of Hildesheim Course on Image Analysis, winter term 2011/12 19/19